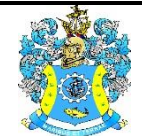

Федеральное агентство по рыболовству Федеральное государственное бюджетное образовательное учреждение высшего образования «Калининградский государственный технический университет» (ФГБОУ ВО «КГТУ»)

> УТВЕРЖДАЮ Начальник УРОПСП

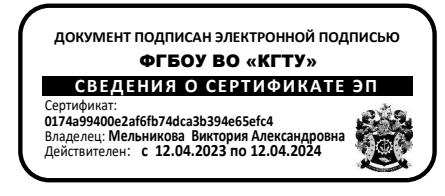

Фонд оценочных средств (приложение к рабочей программе модуля) **«УПРАВЛЕНИЕ ТЕХНИЧЕСКИМИ СИСТЕМАМИ И ПРОЦЕССАМИ»**

основной профессиональной образовательной программы бакалавриата по направлению подготовки

**15.03.01 МАШИНОСТРОЕНИЕ**

Профиль программы

**«ТЕХНОЛОГИИ, ОБОРУДОВАНИЕ И АВТОМАТИЗАЦИЯ МАШИНОСТРОИТЕЛЬНЫХ ПРОИЗВОДСТВ»**

ИНСТИТУТ агроинженерии и пищевых систем РАЗРАБОТЧИК кафедра инжиниринга технологического оборудования

# **1 РЕЗУЛЬТАТЫ ОСВОЕНИЯ ДИСЦИПЛИНЫ**

Таблица 1 – Планируемые результаты обучения по дисциплине, соотнесенные с уста-

#### новленными индикаторами достижения компетенций

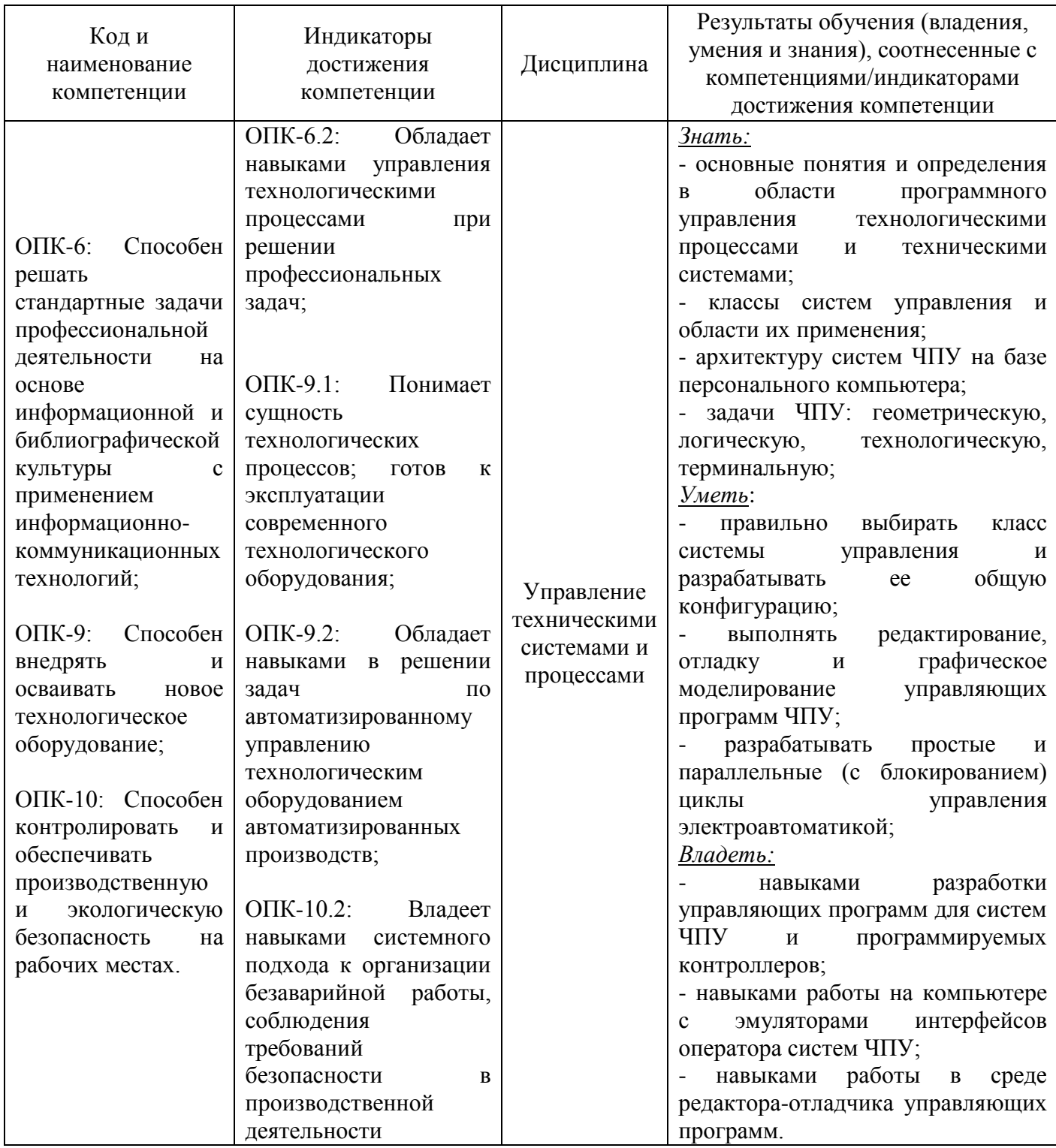

# **2 ПЕРЕЧЕНЬ ОЦЕНОЧНЫХ СРЕДСТВ**

2.1. Для оценки результатов освоения дисциплины используются:

- оценочные средства текущего контроля успеваемости;

- оценочные средства для промежуточной аттестации по дисциплине.

2.2. К оценочным средствам текущего контроля успеваемости относятся:

- тестовые задания;

- задания для практических занятий;

- задания и контрольные вопросы по лабораторным работам.

2.3 К оценочным средствам для промежуточной аттестации по дисциплине, проводимой в форме экзамена, относятся:

- задания для курсовой работы;

- экзаменационные вопросы по дисциплине.

#### **3 ОЦЕНОЧНЫЕ СРЕДСТВА ТЕКУЩЕГО КОНТРОЛЯ УСПЕВАЕМОСТИ**

3.1 Тестовые задания используются для оценки освоения дисциплины студентами– знания в области взаимосвязи технологического процесса и технической системы с системой управления; а также о том, что весь широкий спектр технологических функций может быть реализован только посредством системы управления (Приложение № 1).

Задания по указанным темам предусматривают выбор правильного ответа на поставленный вопрос из предлагаемых вариантов ответа.

Сдача теста считается успешной, если даны правильные ответы на 75% вопросов каждого теста.

3.2 В приложении № 2 приведены задания и контрольные вопросы к лабораторным работам, предусмотренным рабочей программой дисциплины.

Оценка результатов выполнения задания к лабораторной работе производится при представлении студентом отчета по лабораторной работе и на основании ответов студента на вопросы по тематике работы.

3.3 В приложении № 3 приведены типовые задания и контрольные вопросы к практическим работам, предусмотренным рабочей программой дисциплины.

Оценка результатов выполнения задания к практической работе производится при представлении студентом отчета по практической работе и на основании ответов студента на вопросы по тематике работы.

# **4. ОЦЕНОЧНЫЕ СРЕДСТВА ДЛЯ ПРОМЕЖУТОЧНОЙ АТТЕСТАЦИИ ПО ДИСЦИПЛИНЕ**

4.1 Задания для выполнения курсовой работы приведены в Приложении № 4.

Курсовая работа предполагает комплексное использование студентом знаний по управлению техническими системами и процессами. По результатам защиты курсовой работы выставляется экспертная оценка («отлично», «хорошо», «удовлетворительно» или «неудовлетворительно»), которая учитывается при аттестации по дисциплине – оценке за курсовую работу.

4.2 Промежуточная аттестация по дисциплине проводится в форме экзамена. К экзамену допускаются студенты:

- получившие положительную оценку по результатам выполнения практических работ;

- получившие положительную оценку по результатам выполнения лабораторных работ;

- получившие положительную оценку при защите курсовой работы;

- получившим положительную оценку при тестировании.

В приложении № 5 приведены экзаменационные вопросы по дисциплине.

Универсальная система оценивания результатов обучения включает в себя системы оценок: 1) «отлично», «хорошо», «удовлетворительно», «неудовлетворительно»; 2) «зачтено», «не зачтено»; 3) 100 - балльную (процентную) систему и правило перевода оценок в пятибалльную систему.

Таблица 2 – Система оценок и критерии выставления оценки

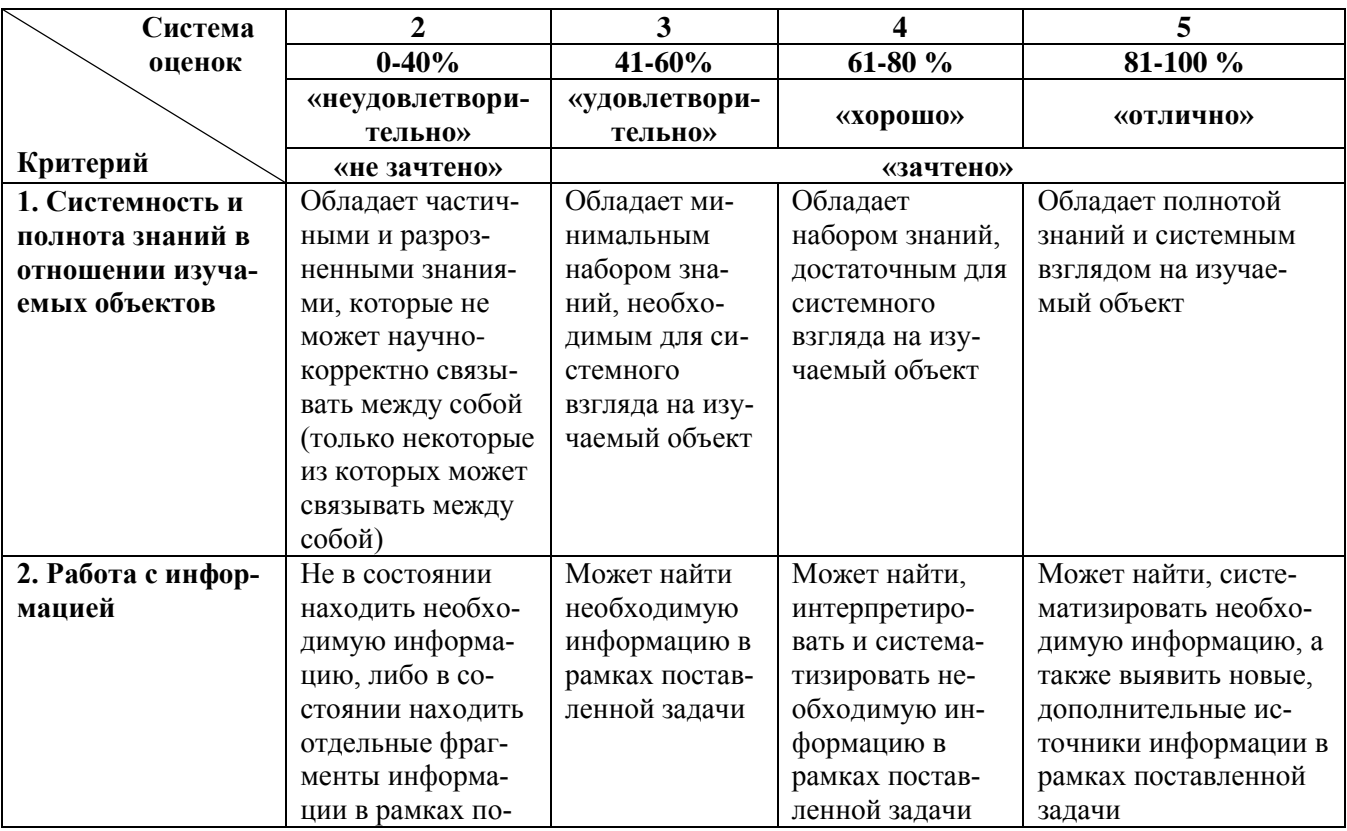

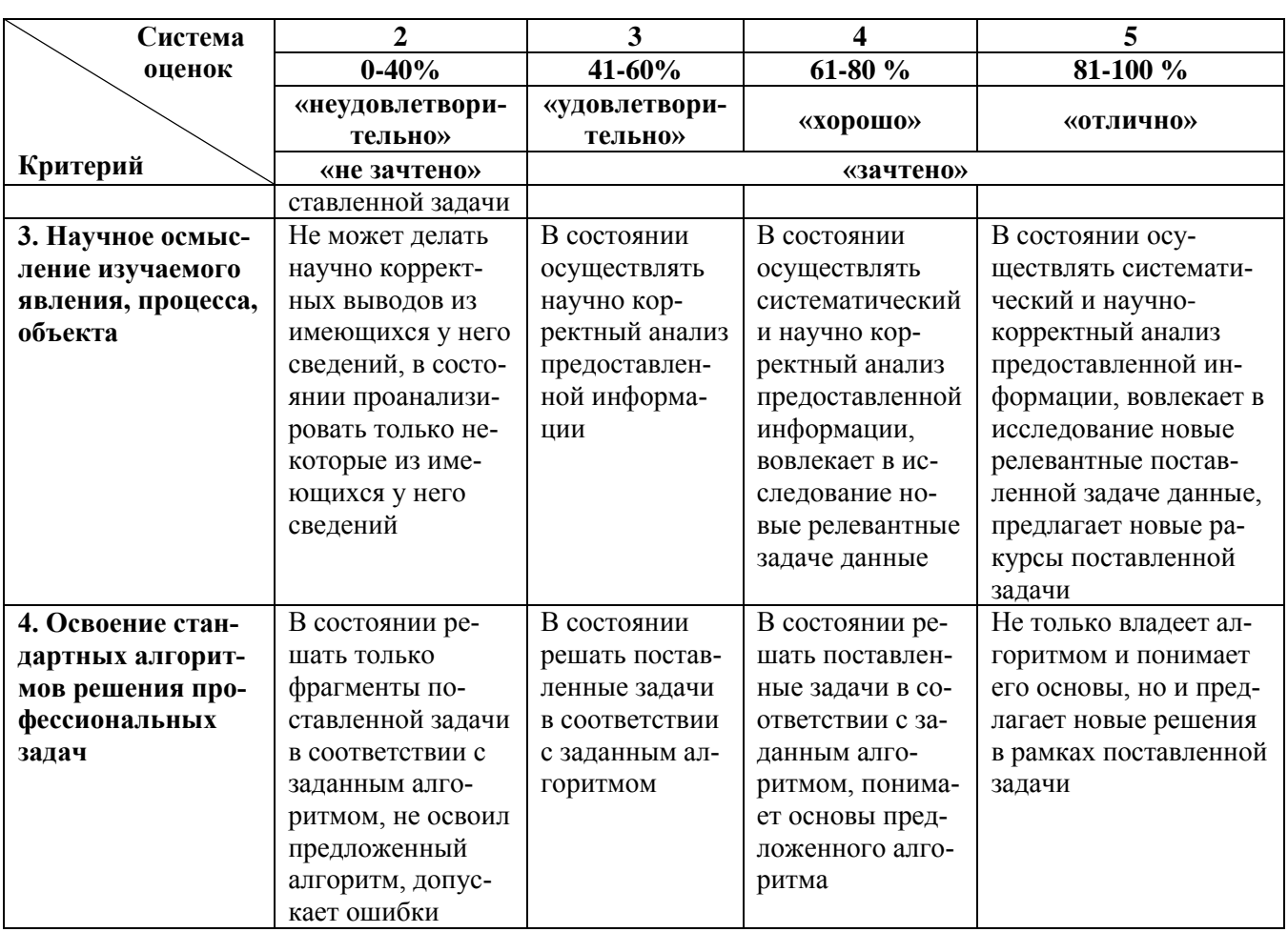

# **5 СВЕДЕНИЯ О ФОНДЕ ОЦЕНОЧНЫХ СРЕДСТВ И ЕГО СОГЛАСОВАНИИ**

Фонд оценочных средств для аттестации по дисциплине «Управление техническими системами и процессами» представляет собой компонент основной профессиональной образовательной программы бакалавриата по направлению подготовки 15.03.01 Машиностроение (профиль «Технологии, оборудование и автоматизация машиностроительных производств»).

Фонд оценочных средств рассмотрен и одобрен на заседании кафедры инжиниринга технологического оборудования (протокол № 3 от 21.04.2022 г.).

Заведующий кафедрой *Крателя* Ю.А. Фатыхов

Приложение 1

# **ТИПОВЫЕ ТЕСТОВЫЕ ЗАДАНИЯ**

## **Тестовое задание № 1**

### **1. Фрезерная обработка – это:**

1. процесс снятия припуска с заготовки за счет поступательного перемещения её относительно вращающейся фрезы

- 2. снятие припуска с заготовки за счет поступательного перемещения резца
- 3. снятие припуска с заготовки за счет вращательного движения резца

4. процесс послойного снятия припуска с заготовки путем вращения последней относительно неподвижного инструмента

## **2. Главным движением при фрезерной обработке является …**

- 1. вращение инструмента
- 2. поступательное движение заготовки
- 3. поступательное перемещение инструмента
- 4. вращение заготовки

#### **3. Попутное фрезерование – это способ, при котором…**

- 1. направление движения заготовки и вектора скорости резания противоположны
- 2. направление движения заготовки и вектора скорости резания совпадают
- 3. инструмент вращается в направлении резания
- 4. вектор скорости резания направлен противоположно направлению вращения заготов-

ки

5. заготовка вращается в направлении движения подачи

#### **4. Встречное фрезерование – это способ, при котором…**

- 1. направление движения заготовки и вектора скорости резания совпадают
- 2. инструмент вращается в направлении, противоположном резанию
- 3. направление движения заготовки и вектора скорости резания противоположны
- 4. вектор скорости резания направлен по касательной к направлению вращения заготовки

5. заготовка вращается в направлении, противоположном движению подачи

#### **5. Шаговый электродвигатель – это …**

1. электромеханическое устройство, преобразующее электрический сигнал управления в дискретное механическое перемещение

2. электродвигатель переменного тока, который осуществляет перемещение по шагам

3. электродвигатель постоянного тока, который осуществляет перемещение на заданное число шагов

4. электрический двигатель, дискретность которого можно менять в зависимости от заданных условий обработки

#### **6. "Dry run"(сухой цикл) – это цикл …**

1. проверки программы на станке с перемещением инструментов по заданной траектории без вращения шпинделя

- 2. работы станка без подачи СОЖ
- 3. проверки программы обработки с остановкой после выполнения каждого кадра
- 4. работы станка при нажатой клавише "Остановка по требованию оператора"

#### **7. Стандартом ISO предусмотрено … групп обрабатываемости материалов.**

- 1. 4
- 2. 5
- 3. 6

### 4. 7

### **8. Преимущество использования резцов с механическим креплением режущих пластин заключается в том, что …**

1. пластины имеют несколько граней, и в случае износа одной из них, можно развернуть пластину свежей гранью

2. пластины имеют несколько граней, и можно подбирать нужную грань для конкретных условий обработки

- 3. такие резцы позволяют вести обработку в труднодоступных местах
- 4. резцы с механическим креплением проще и дешевле в изготовлении

### **9. Со скоростью резания 200 м/мин по стали позволяет работать инструментальный материал марки …**

- 1. Р6М5
- 2. Т15К6
- 3. ВК8
- 4. Р18

#### **10. Для непосредственного контроля размеров при токарной обработке НЕ используется …**

- 1. измерительная линейка, индикаторная скоба, угломер
- 2. штангенциркуль, микрометр, предельная скоба, калибр-пробка
- 3. измерительный микроскоп, штангенрейсмус, плоскопараллельные концевые меры
- 4. микрометрический глубиномер

# **11**. **Точность измерения штангенциркулем с нониусом составляет …**

- 1. 1 мм или 0,5 мм
- 2. 0,1 мм или 0,05 мм
- 3. 0,5 мм или 0,25 мм
- 4. 0,01 мм или 0,02 мм

**12. Точность измерения 0,01 мм обеспечивает измерительный инструмент …**

- 1. микрометр
- 2. штангенциркуль
- 3. предельный калибр
- 4. штангенрейсмус

# **13. Предельные калибры используются для …**

- 1. определения, находится ли размер детали в пределах указанного в чертеже допуска
- 2. измерения действительных размеров деталей
- 3. измерения предельных размеров детали
- 4. определения действительных размеров детали с высокой точностью

# **14. Устройство предельного калибра для отверстий – это…**

1. скоба с двумя размерными площадками, выполненными под max и min допустимый диаметр

2. ступенчатая пробка или две пробки, выполненные по max и min допустимому диаметру

3. кольцо со ступенчатым отверстием или два кольца с отверстиями, выполненными по max и min допустимому диаметру

4. пластина с точными отверстиями, выполненными по max и min допустимому диаметру

## **15. Устройство предельного калибра для контроля наружных диаметров – это…**

1. скоба с двумя размерными площадками, выполненными под max и min допустимый диаметр

2. ступенчатая пробка или две пробки, выполненные по max и min допустимому диаметру

3. пластина с двумя точно выполненными по max и min допустимому размеру внешними гранями

4. кольцо со ступенчатым отверстием или два кольца с отверстиями, выполненными по max и min допустимому диаметру

### **Тестовое задание № 2**

#### **1. Отличие между допуском и припуском заключается в том, что …**

1. допуск – это разница между предварительным и окончательным размерами, а припуск – это слой материала, снимаемый за один проход

2. допуск – это разница между окончательным размером детали и размером заготовки, а припуск – это слой материала, который будет удален на окончательной операции

3. допуск – это разница между максимальным и минимальным допустимыми размерами, а припуск – это предполагаемый к удалению слой материала

4. допуск – это предполагаемый к удалению слой материала, а припуск – это разница между максимальным и минимальным допустимыми размерами

#### **2. Более точным является квалитет стандарта ISO …**

- 1. Н15
- 2. D8
- 3. k6
- 4. s14

## **3. Код М1 используется для …**

- 1. пуска шпинделя в прямом направлении
- 2. пуска шпинделя в обратном направлении
- 3. пропуска кадра, если нажата специальная клавиша
- 4. остановки программы в нужном месте, если нажата специальная клавиша

## **4. Заставить станок пропустить один или несколько кадров программы можно, …**

1. поставив в тексте программы в нужном кадре символ "/" и нажав специальную клавишу

- 2. нажав кнопку "пропуск кадра
- 3. поставив в тексте программы код G4

4. поставив в текст программы в нужном месте код "S" и цифру – количество пропущенных кадров

#### **5. Интерполяция (линейная или круговая) – это …**

1. скругление острых углов на траектории инструмента

2. перемещение инструмента по точной траектории, каждая точка которой вычислена системой с помощью специального блока, называемого интерполятором

3. режим обработки, при котором скорость резания остается постоянной

4. режим отладки программы на станке, когда инструмент перемещается без вращения шпинделя

#### **6. G код линейной интерполяции – это…**

- 1. G1
- 2. G2
- 3. G0
- 4. G3

#### **7. Модальная команда – это команда, которая …**

- 1. действует только в одном кадре
- 2. должна присутствовать в строке безопасности
- 3. действует до её отмены другой командой
- 4. настраивает станок на определенный режим работы
- **8. В программе обработки используется строка безопасности для …**

#### 1. проверки программы в безопасном режиме

2. безопасного отвода инструмента

3. настройки станка на определенный режим и для предохранения от модальных команд, сохраняющих свое действие при запуске после аварийного окончания программы

4. запуска станка в безопасном режиме

#### **9. Цеховое программирование – это …**

1. написание текста программы на компьютере, расположенном на территории цеха

2. составление текста программы с учетом всех замечаний, которые выданы работниками цеха

3. написание текста программы непосредственно на станке с ЧПУ

4. составление текста программы работниками цеха

#### **10. Современный способ переноса программ обработки на станок с ЧПУ через…**

- 1. перфокарту
- 2. перфоленту
- 3. компьютерную сеть, через флэшкарту
- 4. магнитный диск

### **11. Привязка инструмента к станку …**

1. осуществляется на токарном станке с ЧПУ с помощью специального датчика или методом протачивания (1)

2. на фрезерном станке с ЧПУ заключается в том, что, при отсутствии датчиков, определяется смещение каждого инструмента от нулевой плоскости детали (2)

3. заключается в том, что производятся соответствующие замеры инструмента и вносятся коррективы в текст программы (3)

4. заключается в том, что с помощью датчика положения измеряется числовое значение нулевой точки инструмента и вносится в текст программы (4)

5. заключается в том, что измеряется фактическое положение режущей кромки и изменяется числовое значение референтной позиции станка по Z (5)

- 6. 1 и 2 одновременно
- 7. 3 и 4 одновременно
- 8. 1 и 4 одновременно

9. 1, 2 и 5 одновременно

#### **12. Исходная точка – это …**

1. характерная точка контура детали, в которой происходит изменение направления, начало или конец радиуса, фасонного контура и т.п.

2. точка, в которую помещают инструмент для осуществления его привязки к детали

3. точка, в которой происходит смена инструмента

4. точка, в которую помещают инструмент на быстром ходу перед началом обработки

#### **13. Опорная точка – это …**

1. характерная точка контура детали, в которой происходит изменение направления, начало или конец радиуса, фасонного контура и т.п.

2. точка, в которую помещают инструмент для осуществления его привязки к детали

- 3. точка, в которой происходит смена инструмента
- 4. точка, в которую помещают инструмент на быстром ходу перед началом обработки

## **14. Корректировка линейных и диаметральных размеров при токарной обработке на станке с ЧПУ осуществляется …**

1. изменением числовых значений в соответствующих корректорах

2. исправлением текста программы в соответствии с результатами контрольных измерений

3. повторной привязкой соответствующего инструмента

4. корректировкой режимов обработки

#### **15. Кодом G80 отменяют действие …**

1. Фиксированных циклов G81-G89

2. Циклов чернового точения G71, G72, G73

3. Циклов резьбонарезания G92, G76

4. Кодов линейной, круговой или цилиндрической интерполяции

#### **Тестовое задание № 3**

#### **1. Покадровое исполнение программы – это …**

1. работа станка с остановками после выполнения каждого кадра, осуществляется при нажатии специальной клавиши

2. работа станка по определенным кадрам, указанным оператором

3. работа станка с пропуском кадров, отмеченных знаком "косая черта" при нажатии специальной клавиши

4. исполнение кадра, введенного в режиме MDI

5. работа станка с остановками при наличии в тексте программы кода М1, осуществляется при нажатии специальной клавиши

#### **2. Проверка программы на станке заключается в том, что …**

1. после загрузки программы в память станка, установки инструмента в соответствии с программой и привязки инструмента включают специальный режим "Dry Run"

2. оператор загружает программу в память станка, читает текст и исправляет замеченные ошибки

3. программа устанавливается на станок, закрепляется заготовка и производится обработка на малой скорости

4. загружают программу обработки на станок и нажимают клавишу "пропуск кадра" **3. Режим MDI используется для …**

- 1. выполнения программы обработки с внешнего компьютера
- 2. корректировки программы, загруженной с внешнего носителя

3. выполнения разовых команд при отсутствии соответствующих клавиш на пульте, для

ввода небольшой программы обработки оператором непосредственно на станке

## 4. проверки правильности выполнения программы холостым прогоном

### **4. Смазка направляющих и других узлов станка в процессе работы осуществляется …**

- 1. ручной масленкой
- 2. шприцеванием через прессмасленки
- 3. с помощью автоматической масленки, установленной на станке
- 4. вручную консистентной смазкой

#### **5. Повысить качество поверхности при точении можно …**

- 1. уменьшением подачи
- 2. увеличением подачи
- 3. увеличением глубины резания
- 4. увеличением числа оборотов шпинделя

#### **6. Режим DNC используется для …**

- 1. ввода небольшой программы обработки оператором непосредственно на станке
- 2. корректировки программы, загруженной с внешнего носителя
- 3. выполнения программы обработки с внешнего компьютера
- 4. проверки правильности выполнения программы холостым прогоном

#### **7. Возврат в начало программы осуществляет команда …**

- 1. G0
- 2. M02
- 3. M30
- 4. M0

#### **8. По стандарту ISO конструкционные и легированные стали относятся к группе обрабатываемости …**

- 1. P
- 2. M
- 3. K
- 4. N
- 5. S
- 6. H

**9. По стандарту ISO цветные металлы (сплавы Al и сплавы Cu) относятся к группе обрабатываемости …**

- 1. N
- 2. P
- 3. M
- 4. K
- 5. S
- 6. H

**10. По стандарту ISO коррозионностойкие, жаростойкие и жаропрочные стали относятся к группе обрабатываемости …**

- 1. M
- 2. P
- 3. K
- 4. N
- 5. S
- 6. H

**11. Из используемых для изготовления фрез материалов с более высокими скоростями резания позволяют работать …**

- 1. металлокерамические твердые сплавы группы ТК и их зарубежные аналоги
- 2. металлокерамические твердые сплавы группы ВК и их зарубежные аналоги
- 3. быстрорежущие стали (как Р9, Р18, Р6М5, Р9К5) и их зарубежные аналоги

4. легированные инструментальные и углеродистые стали (как ХВГ, У8, У10) и их зарубежные аналоги

#### **12. Преимущество фрез с механическим креплением режущих пластин перед цельными фрезами заключается в том, что …**

1. это экономичное решение, т.к. цельные твердосплавные фрезы стоят дорого

2. можно ставить на одну державку пластины разной формы и таким образом экономить на державке

- 3. фрезы со съемными пластинками могут работать с большей подачей
- 4. фрезы со съемными пластинками могут работать на более высоких оборотах

# **13. Положение оси Z для конкретного станка с ЧПУ …**

- 1. это ось вращения шпинделя
- 2. определяется с помощью правила правой руки
- 3. определяется с помощью правила левой руки

4. вертикальное, если оси X и Y горизонтальные, горизонтальное, если оси X и Y вертикальные

# **14. Стандартной для всех станков с ЧПУ считается система координат …**

- 1. правая
- 2. правая, если ось Z вертикальная и левая, если ось Z горизонтальная
- 3. левая
- 4. левая, если ось Z вертикальная и правая, если ось Z горизонтальная

# **15. Определить положительное направление вращения вокруг осей на станке с ЧПУ, используя правило правой руки, можно, если мысленно …**

1. взяться за ось правой рукой, чтобы большой палец указывал положительное направление оси, остальные пальцы покажут положительное направление вращения этой оси

2. взяться за ось правой рукой, чтобы большой палец указывал отрицательное направление оси, остальные пальцы покажут направление вращения этой оси

3. расположить кисть правой руки так, чтобы четыре пальца ладони указывали положительное направление оси, тогда отогнутый большой палец покажет направление вращения этой оси

4. расположить кисть правой руки так, чтобы четыре пальца ладони указывали отрицательное направление оси, тогда отогнутый большой палец покажет направление вращения этой оси

Приложение 2

# **ЛАБОРАТОРНЫЕ РАБОТЫ И ТЕМАТИЧЕСКИЕ КОНТРОЛЬНЫЕ ВОПРОСЫ ДЛЯ ЗАЩИТЫ ЛАБОРАТОРНЫХ РАБОТ**

**Лабораторная работа № 1**: Изучение основных понятий, связанных с лезвийной токарной обработкой материалов резанием.

Задание по лабораторной работе: изучить и усвоить основные понятия, связанные с лезвийной токарной обработкой материалов резанием.

Контрольные вопросы:

1. Как называются основные поверхности с точки зрения процесса обработки и чем они отличаются между собой?

2. Что такое режим резания?

3. Какие ограничения существуют на допустимую скорость резания?

4. Как рассчитывается скорость резания для произвольной точки на обрабатываемой поверхности для схемы, представленной на рисунке 2?

5. Какие ограничения существуют на допустимую скорость движения подачи резца?

6. Как взаимосвязаны между собой минутная подача резца и подача резца на оборот?

7. Какие ограничения существуют на допустимую глубину резания?

8. Какими источниками информации руководствуются при назначении режимов резания?

9. Чем определяется величина площади срезаемого слоя для схемы, представленной на рисунке 2?

**Лабораторная работа № 2**: Изучение основных понятий, связанных с токарной обработкой на токарных станках ряда СТ.180 и ряда СТ.250.

Задание по лабораторной работе: изучить и освоить суть основных понятий, относящихся к токарной обработке деталей на токарных станках ряда СТ.180 и ряда СТ.250, оснащённых устройством числового программного управления. Изучить и освоить взаимосвязь основных понятий, относящихся к токарной обработке деталей на токарных станках ряда СТ.180 и ряда СТ.250, оснащённых устройством числового программного управления.

Контрольные вопросы:

1. Что такое нулевая точка станка?

2. Что такое фиксированная точка станка?

3. Что такое исходная точка?

4. Что такое нулевая точка детали?

5. Что такое линейная координатная ось станка?

6. Что такое круговая координатная ось станка?

7. Что такое вылет инструмента?

8. Что такое ноль инструмента?

**Лабораторная работа № 3**: Изучение устройства и измерение основных линейных и угловых размеров режущего инструмента 1 группы 2.

Задание по лабораторной работе: изучить устройство режущего инструмента 1 группы 2, осуществить измерение основных линейных и угловых размеров режущего инструмента 1 группы 2.

Контрольные вопросы:

1. Описать устройство инструмента 1 группы 2: основные части, их назначение, назначение отдельных поверхностей частей инструмента.

2. Как строится вектор движения подачи для рассматриваемой точки режущей кромки инструмента, применительно к схеме обработки, представленной на рисунке 2?

3. Как строится вектор главного движение резания для рассматриваемой точки режущей кромки инструмента, применительно к схеме обработки, представленной на рисунке 2?

4. Какие поверхности можно получить инструментом 1 группы 2?

5. Применительно к схеме обработки, представленной на рисунке 2а указать обработанную поверхность, поверхность резания, обрабатываемую поверхность.

6. Как строится основная статическая плоскость? Указать применительно к схеме обработки, представленной на рисунке 2а расположение основной статической плоскости.

7. Как строится статическая плоскость резания? Указать применительно к схеме обработки, представленной на рисунке 2а расположение статической плоскости резания.

8. Как строится статическая главная секущая плоскость? Указать применительно к схеме обработки, представленной на рисунке 2а расположение главной секущей плоскости.

**Лабораторная работа № 4**: Изучение устройства и измерение основных линейных и угловых размеров режущего инструмента 1 группы 1.

Задание по лабораторной работе: изучить устройство режущего инструмента 1 группы 1, осуществить измерение основных линейных и угловых размеров режущего инструмента 1 группы 1.

Контрольные вопросы:

1. Описать устройство инструмента 1 группы 2: основные части, их назначение, назначение отдельных поверхностей частей инструмента.

2. Как строится вектор движения подачи для рассматриваемой точки режущей кромки инструмента, применительно к схеме обработки, представленной на рисунке 2?

3. Как строится вектор главного движение резания для рассматриваемой точки режущей кромки инструмента, применительно к схеме обработки, представленной на рисунке 2?

4. Какие поверхности можно получить инструментом 1 группы 2?

5. Применительно к схеме обработки, представленной на рисунке 2а указать обработанную поверхность, поверхность резания, обрабатываемую поверхность.

6. Как строится основная статическая плоскость? Указать применительно к схеме обработки, представленной на рисунке 2а расположение основной статической плоскости.

7. Как строится статическая плоскость резания? Указать применительно к схеме обработки, представленной на рисунке 2а расположение статической плоскости резания.

8. Как строится статическая главная секущая плоскость? Указать применительно к схеме обработки, представленной на рисунке 2а расположение главной секущей плоскости.

**Лабораторная работа № 5:** Изучение устройства и измерение основных линейных и угловых размеров режущего инструмента 2 группы 1.

Задание по лабораторной работе: изучить устройство режущего инструмента 2 группы 1, осуществить измерение основных линейных и угловых размеров режущего инструмента 2 группы 1.

Контрольные вопросы:

1. Описать устройство инструмента 2 группы 1: основные части, их назначение, назначение отдельных поверхностей частей инструмента.

2. Как строится вектор движения подачи для рассматриваемой точки режущей кромки инструмента, применительно к схеме обработки, представленной на рисунке 2?

3. Как строится вектор главного движение резания для рассматриваемой точки режущей кромки инструмента, применительно к схеме обработки, представленной на рисунке 2?

4. Какие поверхности можно получить инструментом 2 группы 1?

5. Применительно к схеме обработки, представленной на рисунке 2а указать обработанную поверхность, поверхность резания, обрабатываемую поверхность.

6. Как строится основная статическая плоскость? Указать применительно к схеме обработки, представленной на рисунке 2а расположение основной статической плоскости.

7. Как строится статическая плоскость резания? Указать применительно к схеме обработки, представленной на рисунке 2а расположение статической плоскости резания.

8. Как строится статическая главная секущая плоскость? Указать применительно к схеме обработки, представленной на рисунке 2а расположение главной секущей плоскости.

**Лабораторная работа № 6**: Изучение устройства и измерение основных линейных и угловых размеров режущего инструмента 3 группы 1.

Задание по лабораторной работе: изучить устройство режущего инструмента 3 группы 1, осуществить измерение основных линейных и угловых размеров режущего инструмента 3 группы 1.

Контрольные вопросы:

1. Описать устройство инструмента 3 группы 1: основные части, их назначение, назначение отдельных поверхностей частей инструмента.

2. Как строится вектор движения подачи для рассматриваемой точки режущей кромки инструмента, применительно к схеме обработки, представленной на рисунке 2?

3. Как строится вектор главного движение резания для рассматриваемой точки режущей кромки инструмента, применительно к схеме обработки, представленной на рисунке 2?

4. Какие поверхности можно получить инструментом 3 группы 1?

5. Применительно к схеме обработки, представленной на рисунке 2а указать обработанную поверхность, поверхность резания, обрабатываемую поверхность.

6. Как строится основная статическая плоскость? Указать применительно к схеме обработки, представленной на рисунке 2а расположение основной статической плоскости.

7. Как строится статическая плоскость резания? Указать применительно к схеме обработки, представленной на рисунке 2а расположение статической плоскости резания.

8. Как строится статическая главная секущая плоскость? Указать применительно к схеме обработки, представленной на рисунке 2а расположение главной секущей плоскости.

**Лабораторная работа № 7**: Изучение устройства и измерение основных линейных и угловых размеров режущего инструмента 1 группы 3.

Задание по лабораторной работе: изучить устройство режущего инструмента 1 группы 3, осуществить измерение основных линейных и угловых размеров режущего инструмента 1 группы 3.

Контрольные вопросы:

1. Описать устройство инструмента 1 группы 2: основные части, их назначение, назначение отдельных поверхностей частей инструмента.

2. Как строится вектор движения подачи для рассматриваемой точки режущей кромки инструмента, применительно к схеме обработки, представленной на рисунке 2?

3. Как строится вектор главного движение резания для рассматриваемой точки режущей кромки инструмента, применительно к схеме обработки, представленной на рисунке 4?

4. Какие поверхности можно получить инструментом 1 группы 3?

5. Применительно к схеме обработки, представленной на рисунке 4а указать обработанную поверхность, поверхность резания, обрабатываемую поверхность.

6. Как строится основная статическая плоскость? Указать применительно к схеме обработки, представленной на рисунке 4а расположение основной статической плоскости.

7. Как строится статическая плоскость резания? Указать применительно к схеме обработки, представленной на рисунке 4а расположение статической плоскости резания.

8. Как строится статическая главная секущая плоскость? Указать применительно к схеме обработки, представленной на рисунке 4а расположение главной секущей плоскости.

9. К какому виду пластин относится пластинка инструмента 1 группы 3 сточки зрения формирования окончательной высоты профиля резьбы?

10. Какие параметры прописываются в цикле по нарезанию резьбы резцом на токарном станке?

**Лабораторная работа № 8**: Техника безопасности при работе на токарном станке.

Задание по лабораторной работе: Ознакомиться c необходимыми сведениями по правовым организационным вопросам охраны труда и безопасности.

Контрольные вопросы:

1. Правила пожарной безопасности при работе на станке.

2. Виды инструктажей по охране труда.

3. Правила техники безопасности при работе с ручным столярным инструментом.

4. Первая помощь при тепловых ожогах.

5. Требования безопасности перед началом работы.

6. Для каких целей используется заземление?

7. В чем разница между занулением и заземлением?

Приложение № 3

# **ТИПОВЫЕ ЗАДАНИЯ И КОНТРОЛЬНЫЕ ВОПРОСЫ ДЛЯ ПРАКТИЧЕСКИХ ЗАНЯТИЙ**

**Практическое занятие № 1:** Изучение конструкции и кинематики токарного станка с компьютерной системой ЧПУ.

Задания по практической работе: Ознакомиться с назначением и технической характеристикой токарного станка с ЧПУ. Изучить конструкцию узлов станка и кинематику приводов.

Контрольные вопросы:

- 1. Каково назначение ременной передачи главного движения?
- 2. Как осуществляется регулировка силы прижима задней бабки к станине?

3. Каково назначение шариковой винтовой пары? В чем ее отличие от винтовой пары скольжения?

- 4. Как осуществляется поворот револьверной головки в ручном режиме?
- 5. Какие виды работ можно выполнять на данном станке?

**Практическое занятие № 2:** Режущий инструмент со сменными многогранными пластинами (СМП), используемыми на токарном станке.

Задания по практической работе: Ознакомиться с назначением и конструкцией режущего инструмента (с СМП).

Контрольные вопросы:

- 1. Какие способы крепления и базирования СМП используются?
- 2. Виды резцов?
- 3. Какие виды форм бывают СМП?
- 4. Назовите основные режущие кромки проходного резца?
- 5. Перечислите достоинства применения СМП?
- 6. Химический состав СМП марки Т15К6?
- 7. Как осуществляется крепление и базирование сменных многогранных пластин?

**Практическое занятие № 3:** Изучение системы управления токарного станка с ЧПУ и управляющей программы Stepper.

Задания по практической работе: Получить знания и навыки по системе управления токарным станком с ЧПУ. Выполнить запуск станка и произвести обработку заготовки (подрезать торец и проточить диаметр).

Контрольные вопросы:

- 1. Как расшифровать PCNC?
- 2. Как осуществляется выход в исходное состояние станка?
- 3. Перечислите основные функции данного УЧПУ.
- 4. Какие команды, отвечают за работу шпинделя?
- 5. Как задаются режимы резания на станке с ЧПУ в ручном режиме?
- 6. Как включается ручной режим управления станка?
- 7. Какие системы управления станком бывают?

**Практическое занятие № 4:** Изучение различных систем координат, применяемых на станке. Система координат станка (СКС). Система координат детали (СКД).

Задания по практической работе: Ознакомиться с системами координат, используемыми на токарном станке с ЧПУ УТС-6.

Контрольные вопросы:

1. Для каких целей разрабатывают карту наладки станка с ЧПУ?

2. Где находится ноль станка?

3. Кто назначает ноль детали?

4. От какой системы координат настраивается инструмент?

5. Сколько референтных точек может быть?

6. В каких случаях применяют относительную систему отсчета?

7. Кто принимает решение о применении той или иной системы координат и системы отсчета?

8. Что нужно иметь ввиду при переходе от абсолютной системы отсчета к относительной?

**Практическое занятие № 5:** Изучение взаимосвязи систем координат СКС, СКД и базовой точки токарного станка.

Задания по практической работе: Ознакомиться с системами координат, используемыми на токарном станке с ЧПУ УТС-6.

Контрольные вопросы:

1. Для каких целей задают ноль детали?

- 2. Где находится ноль станка?
- 3. Кто назначает ноль детали?
- 4. От какой системы координат настраивается инструмент?
- 5. Сколько можно задать смещений нуля детали?

**Практическое занятие № 6:** Комплексная наладка токарного станка с ЧПУ. Настройка системы координат детали (СКД). Измерение и установка вылетов режущего инструмента (РИ). Настройка параметров заготовки.

Задания по практической работе: Ознакомиться с назначением систем координат детали, настройками инструмента и настройки заготовки на токарном станке с ЧПУ УТС-6.

Контрольные вопросы:

1. Для каких целей задают ноль детали?

2. Где находится ноль станка?

3. С какой целью настраиваться вылет инструмента?

4. От какой точки производится настройка инструмента?

5. По каким координатам настраивается коррекция инструмента?

6. Что такое режущая кромка?

7. Чем обеспечивается количество инструментов на станке?

**Практическое занятие № 7:** Изучение системы команд станка (изучение стандартных G, M кодов).

Задания по практической работе: Получить знания по основным командам управления, применяемым для программирования обработки деталей на токарном станке УТС-6.

Контрольные вопросы:

- 1. Как записывается команда круговой интерполяции?
- 2. Как записывается цикл продольной обработки?
- 3. Что такое сплайновая интерполяция?
- 4. Какие команды отвечают за работу шпинделя?
- 5. Какая команда отвечает за паузу?

Приложение 4

# **ЗАДАНИЯ ДЛЯ КУРСОВОЙ РАБОТЫ**

Курсовая работа является самостоятельной работой студента, завершающей изучение курса «Управление техническими системами и процессами». Цель курсовой работы – научить студента применять теоретические знания для решения практических задач при проектировании технологических процессов (ТП) изготовления деталей в условиях современного производства. Она включает элементы комплекса расчетно-графических работ при проектировании технологических процессов и призван решить следующие задачи:

 закрепить теоретические знания, полученные при изучении курса, и расширить технический кругозор за счёт изучения дополнительной специальной литературы;

 научить самостоятельно проводить анализ назначения детали и технологичности ее конструкции;

 научить самостоятельно проводить анализ типа производства и производственной обстановки;

 научить самостоятельно определять способ производства исходной заготовки и ее конфигурацию;

 научить самостоятельно проектировать планы обработки каждой поверхности и принципиальную схему ТП;

 научить самостоятельно разрабатывать структуру и содержание ТП изготовления детали;

 научить самостоятельно проводить синтез структуры операционных размеров и технических требований взаимного расположения поверхностей для каждой операции ТП;

 научить самостоятельно проводить построение технологических размерных цепей, их расчёт и анализ;

 научить самостоятельно разрабатывать операции ТП, выполняемые на универсальных станках или станках с ЧПУ;

 научить самостоятельно разрабатывать конструкцию станочного приспособления и описывать его работу;

научить заполнять технологическую документацию.

Курсовая работа включает задание, связанное с анализом назначения детали, технологичности ее конструкции, типа производства и производственной обстановки, определением способа производства исходной заготовки, разработкой структуры и содержания ТП изготовления детали в условиях определенного типа производства, проведением технологических размерных расчетов при проектировании процесса изготовления детали, разработкой операций ТП и конструкции станочного приспособления.

Объем пояснительной записки курсовой работы – 30…40 страниц, включая технологическую документацию.

Пояснительная записка оформляется с учётом требований ГОСТ 2.105-79 и ГОСТ 7- 32-81.

Рукописный текст записки представляется на одной стороне листа писчей бумаги формата А4. Размеры полей: левого – 25 мм; правого – 10 мм; верхнего и нижнего – 20 мм.

Пояснительная записка должна иметь сквозную нумерацию страниц. Буквенные обозначения должны быть расшифрованы, указаны единицы измерения используемых в процессе вычисления величин.

Чертёж детали должен быть оформлен в соответствии с требованиями ЕСКД на формате А4, обычно в масштабе 1 : 1.

#### **Задание:**

Провести анализ назначения детали, технологичности ее конструкции, типа производства и производственной обстановки. Годовая программа (объем) выпуска деталей согласовывается с преподавателем.

Назначить способ производства исходной заготовки и определить ее конфигурацию, назначить планы обработки поверхностей, спроектировать маршрутный ТП изготовления детали, разработать структуру операционных технологических размеров и требований взаимного расположения поверхностей.

Провести размерный анализ технологического процесса, реализуемого в указанных условиях производства, определив все технологические размеры и возможность их выполнения автоматически на принятом оборудовании.

Разработать одну или две операции ТП (по заданию преподавателя в зависимости от их сложности) с расчетом режимов резания.

Варианты заданий на курсовой проект студент выбирает из таблицы П.4.1 по двум последним цифрам шифра (табельного номера). Чертеж детали по согласованию с преподавателем может быть взят студентом с предприятия, на котором он проходит учебную или производственную практику. В этом случае оговариваются условия (тип) производства и годовая программа (объем) выпуска деталей.

Таблица П.4.1

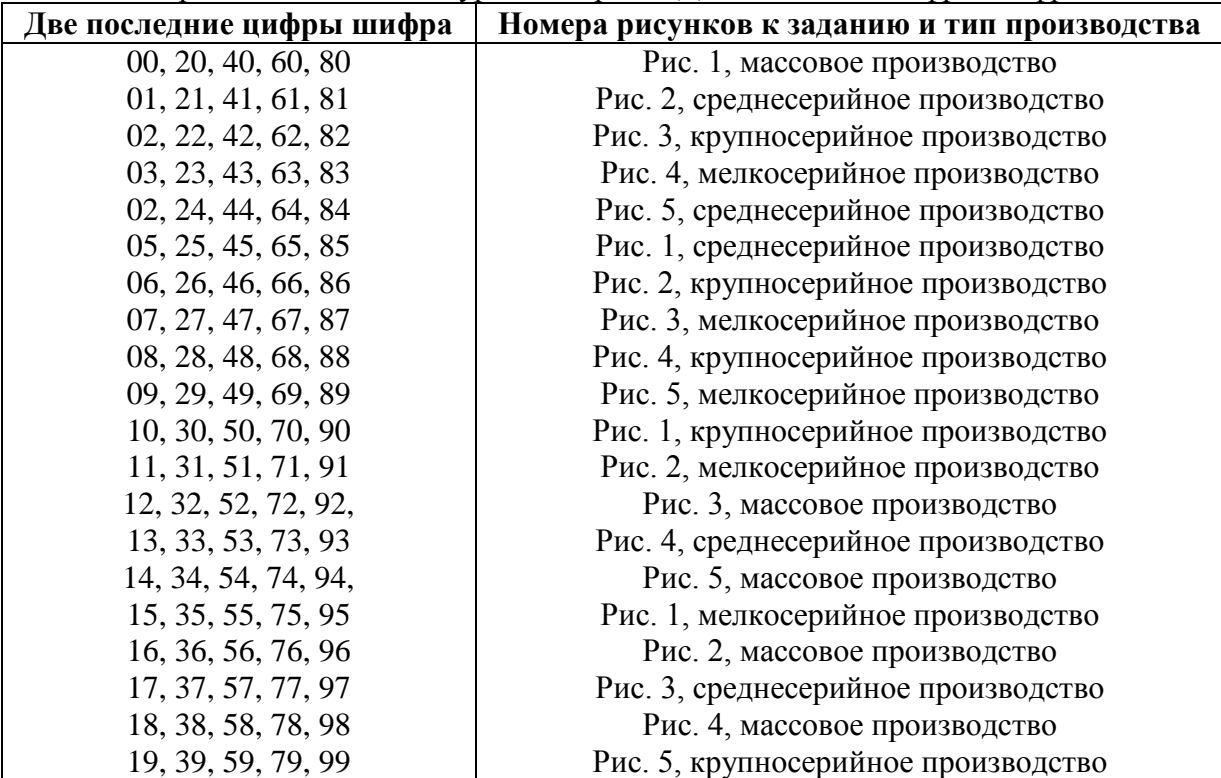

Варианты заданий на курсовой проект Две последние цифры шифра

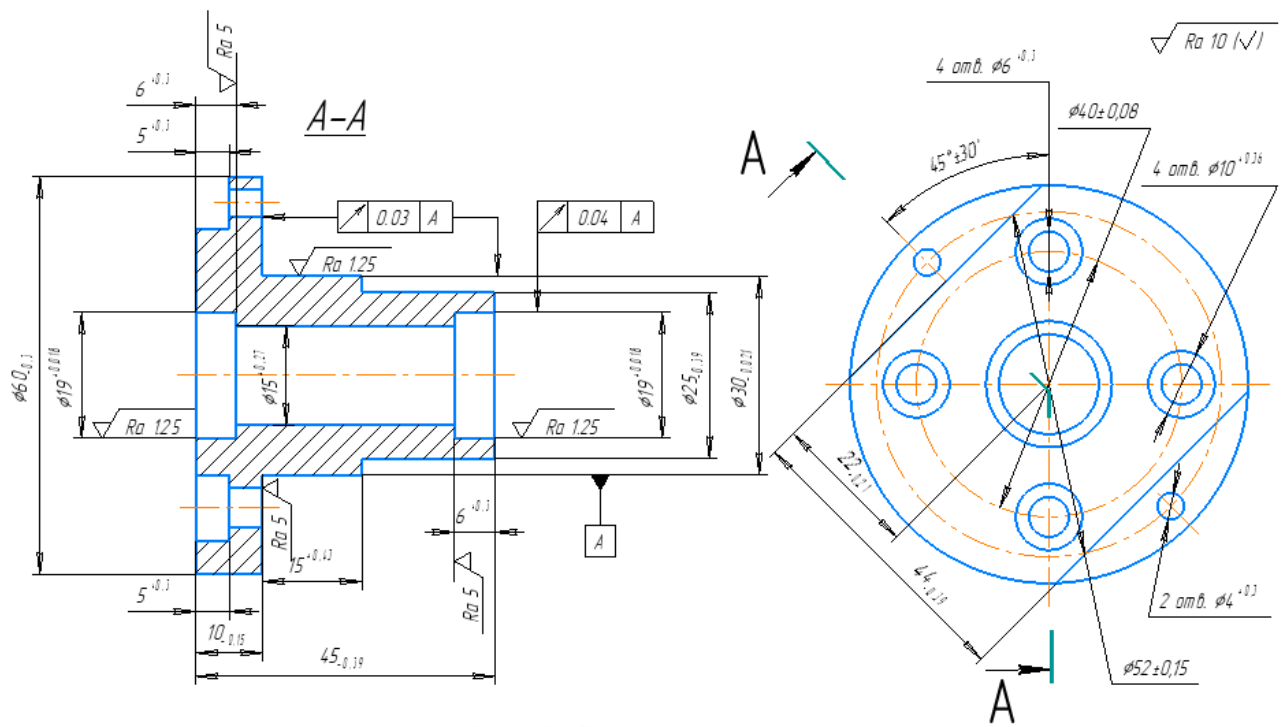

1. Сплав Д16 Т. 2. Заготовка: прокат прессованый.

Рисунок 1 – Корпус

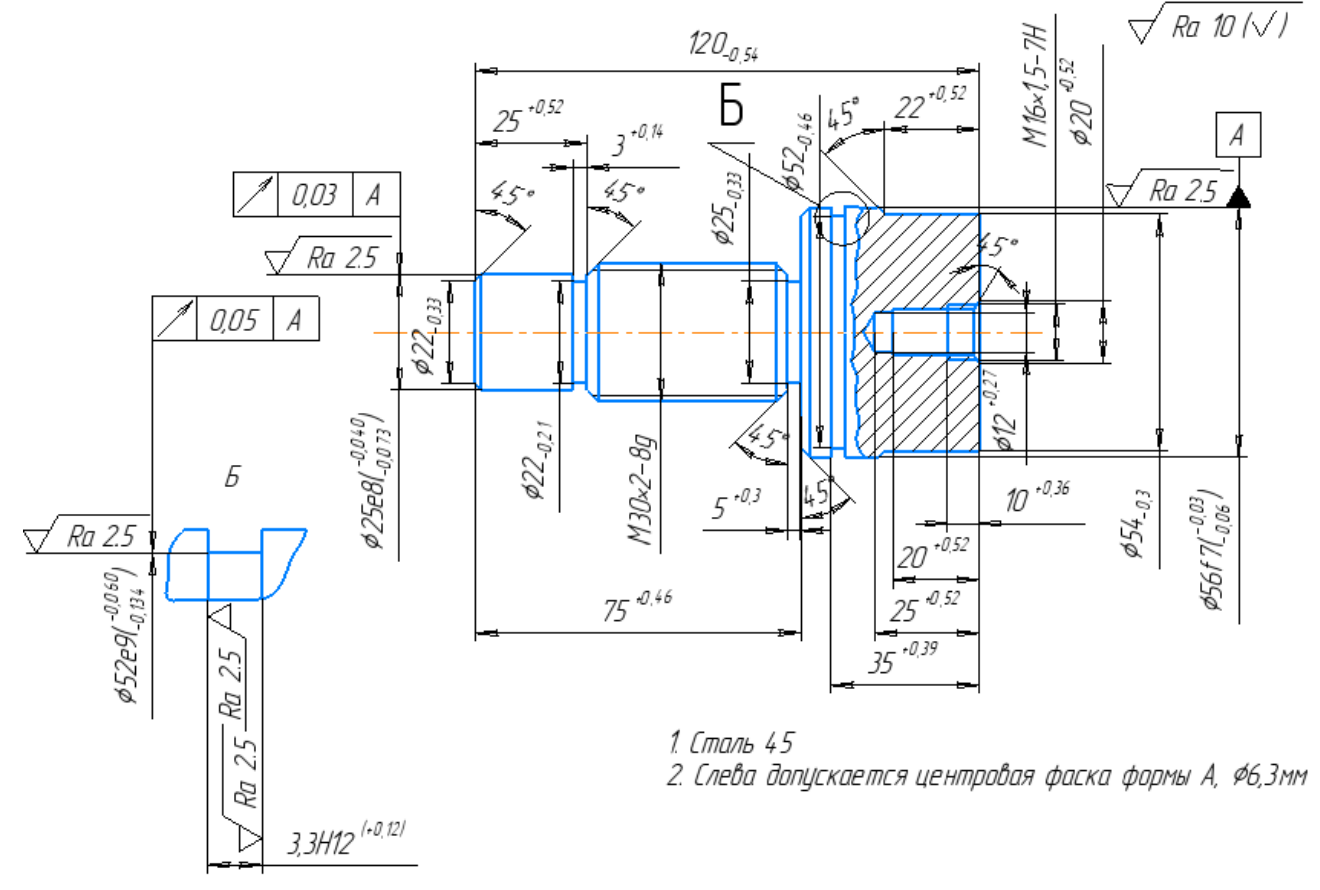

Рисунок 2 – Шток

 $\sqrt{Ra10/\sqrt{1}}$ 

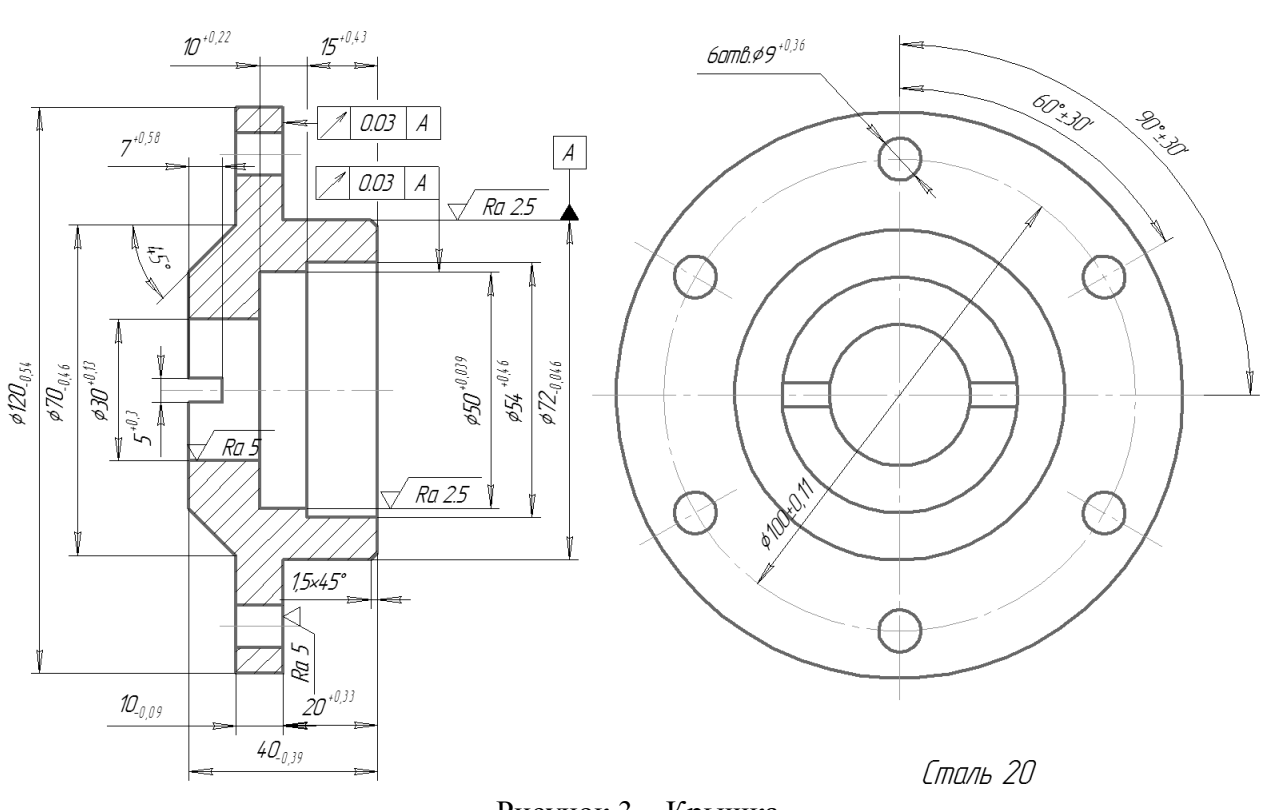

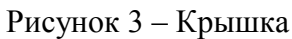

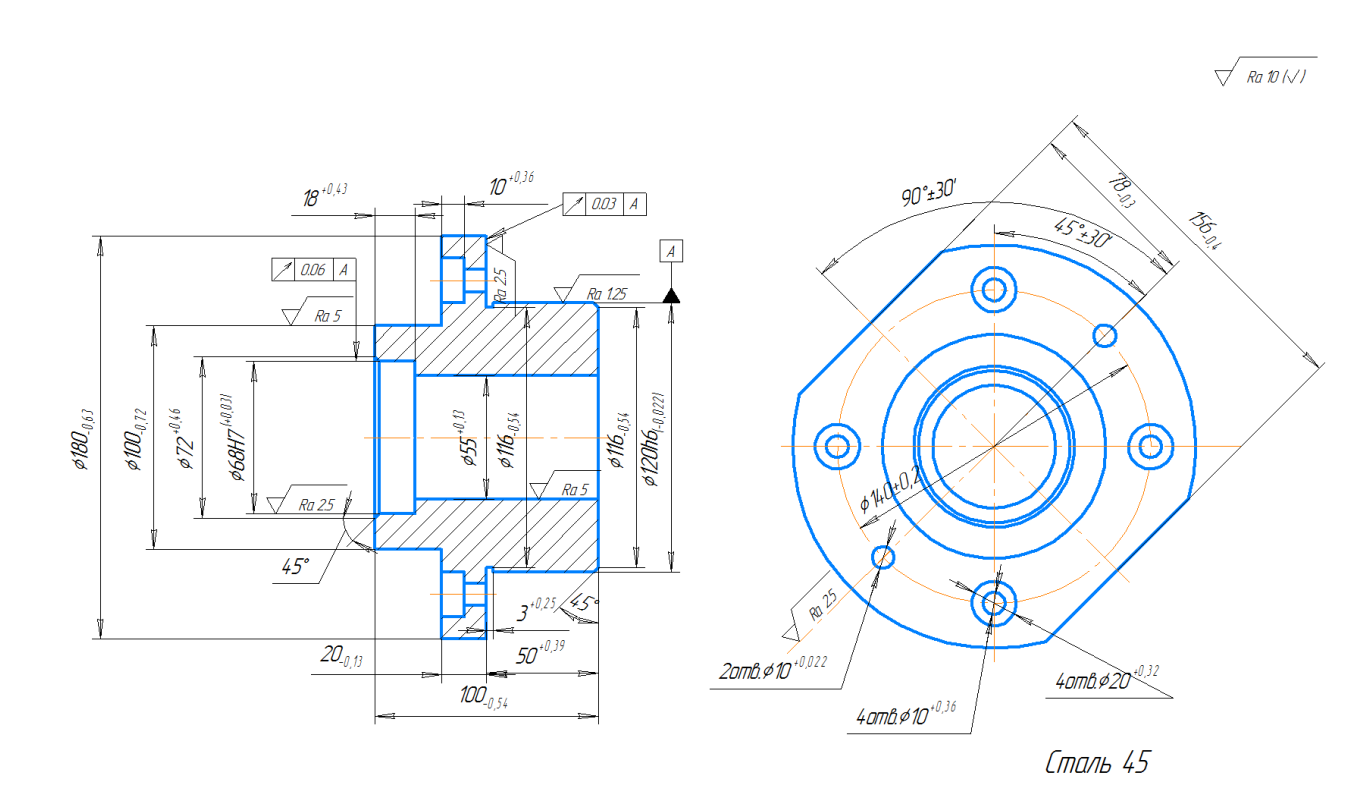

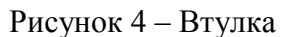

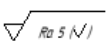

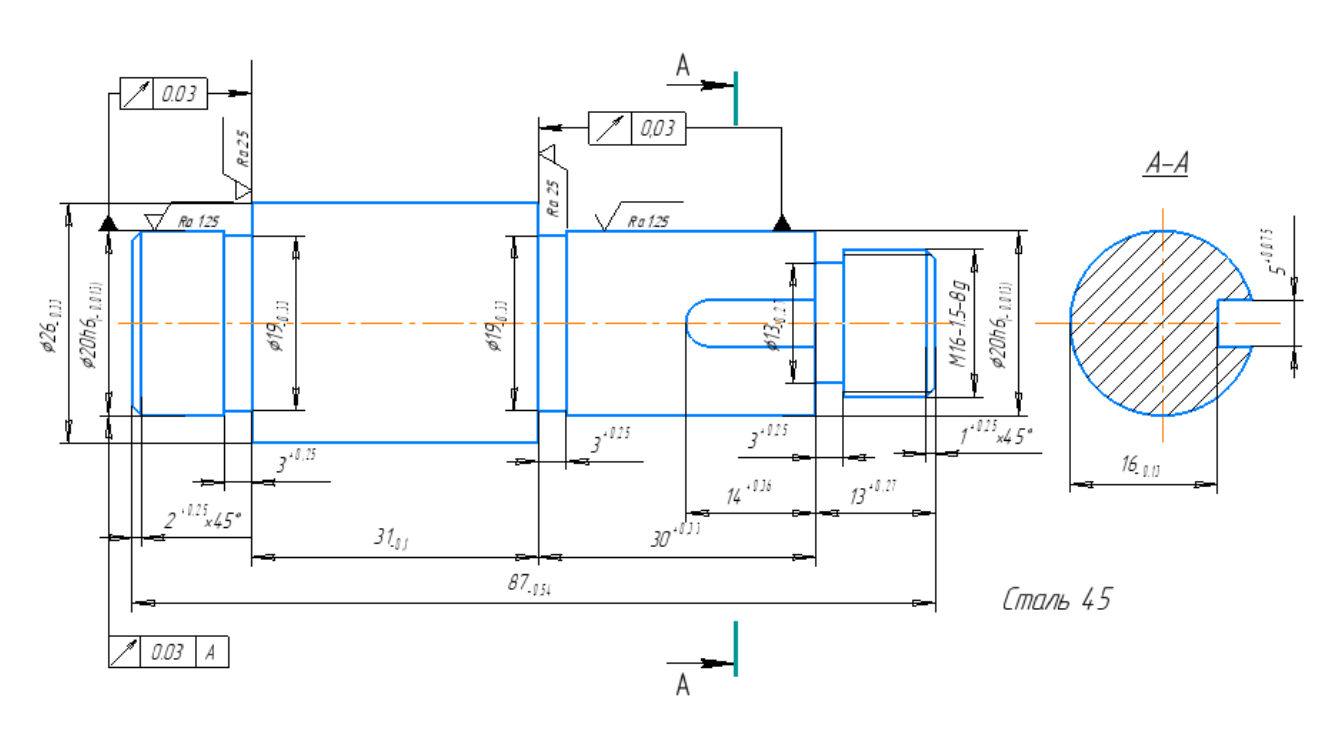

Рисунок 5 – Валик

Приложение 5

#### **КОНТРОЛЬНЫЕ ВОПРОСЫ К ЭКЗАМЕНУ**

- 1. Гибкая производственная система
- 2. Производственная система на базе станков с ЧПУ
- 3. Вспомогательное оборудование для комплексной автоматизации
- 4. Типы стеллажных складских систем
- 5. Конвейерные транспортные системы
- 6. Ленточные и пластинчатые конвейеры
- 7. Скребковые и ковшовые конвейеры
- 8. Подвесные и качающиеся конвейеры
- 9. Винтовые и шаговые конвейеры
- 10. Роликовые конвейеры (рольганги). Пневмотранспортные установки
- 11. Виды систем ЧПУ
- 12. Обработка детали на станках с ЧПУ. Структура программы
- 13. Функции переключения и дополнительные функции
- 14. Токарные и фрезерные технологические циклы
- 15. Пульт оператора СЧПУ. Управление включением и выключением СЧПУ
- 16. Преобразователи частоты
- 17. Компьютерные устройства числового программного управления
- 18. Приводы систем управления
- 19. Электрический привод систем управления
- 20. Электромеханический привод
- 21. Основные характеристики регулируемых ЭПР
- 22. Управляемый электрический привод
- 23. Шаговый и тиристорный электроприводы
- 24. Гидравлический и пневматический приводы
- 25. Составить программу для обработки заданного контура детали (табл. П.5.1).

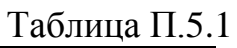

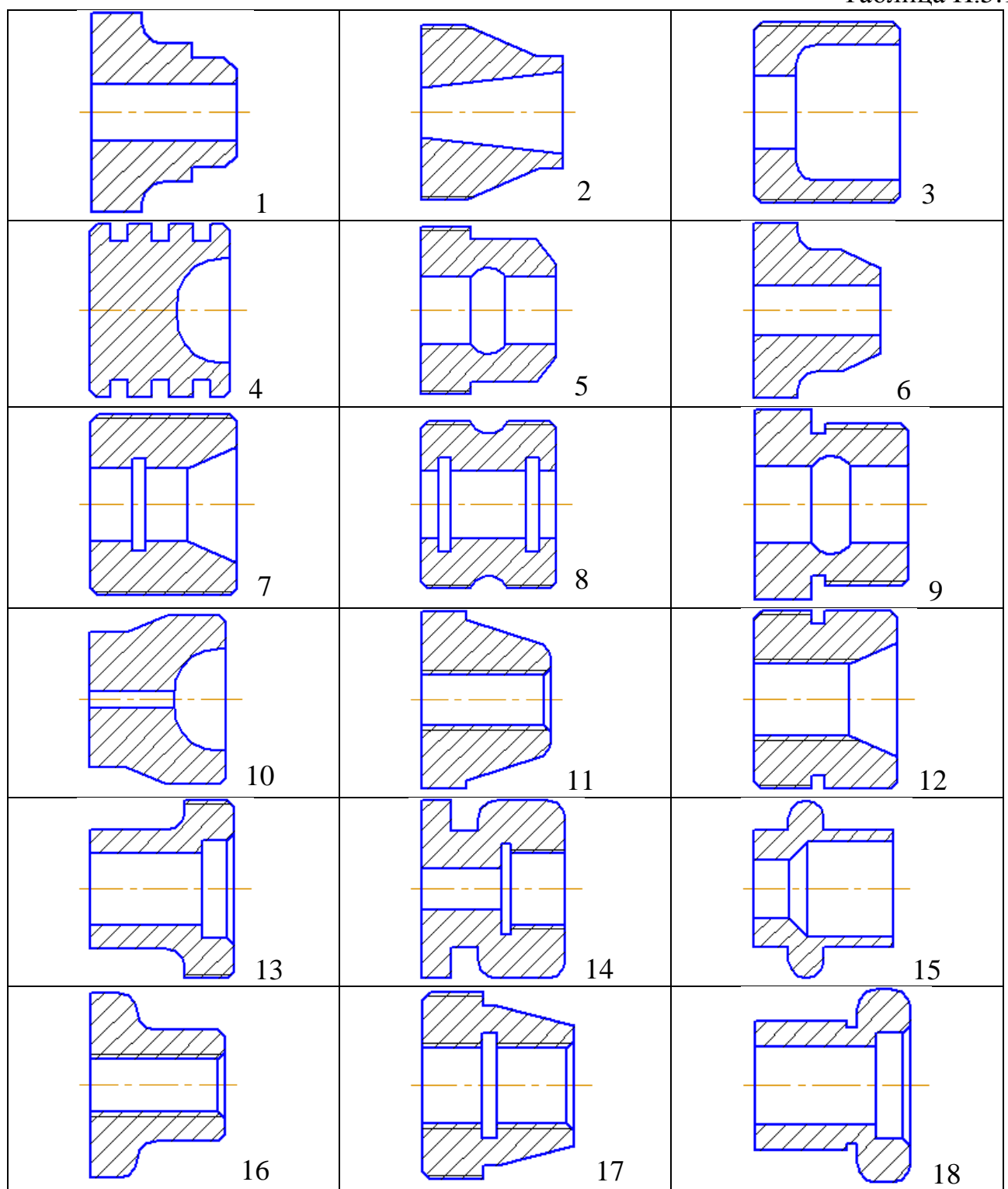

# Продолжение таблицы П5.1

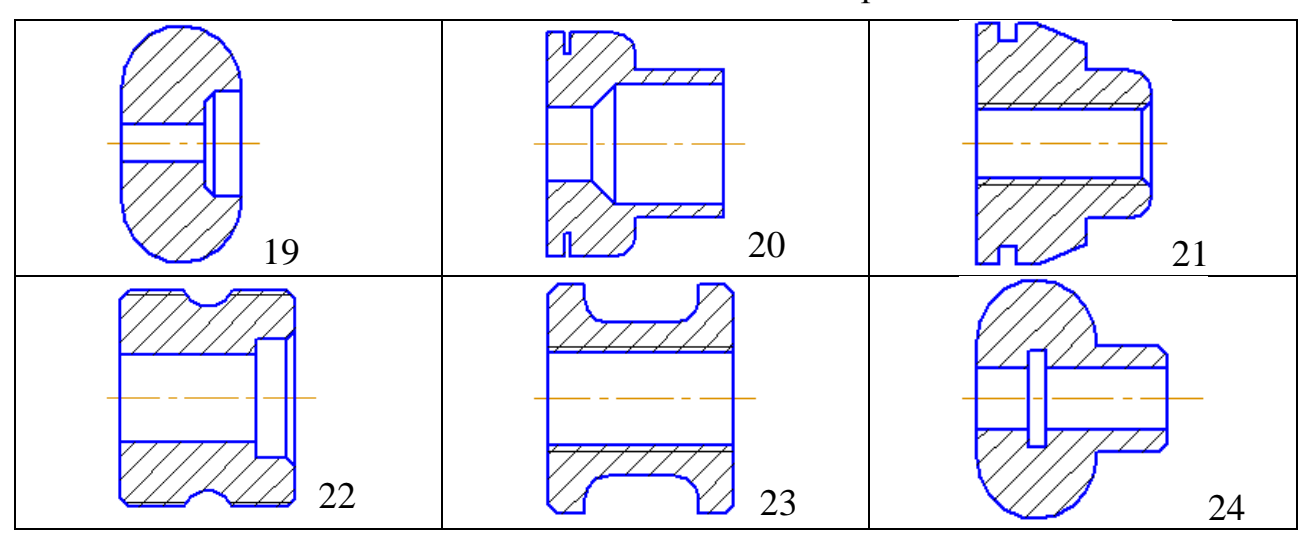